## **Introduction:**

In the age of cloud computing, where data reigns supreme, ensuring data quality has never been more critical. Time series data, with its dynamic nature and diverse applications, demands special attention in cloud-based environments. In this blog post, we explore a Data Quality Management Framework tailored for time series data in the cloud,applied here to the UCI Air Quality dataset.

# **Motivation:**

Our Data Quality Assessment and Improvement Framework for time series data emerged from the need to address data reliability challenges effectively. Time series data underpins crucial decisions in today's data-driven landscape. To ensure its accuracy, consistency, and completeness, we recognized the necessity for a specialized toolset. Our motivation is to provide data professionals with a user-friendly solution that not only detects issues but actively enhances data quality. By simplifying the process, we aim to make high-quality time series data accessible to all, fostering data-driven excellence across industries.

## **Framework Overview**

At its core, the DataQuality framework comprises two essential components: the Checker and the Improver. These components work together to comprehensively assess data quality and enact meaningful improvements.

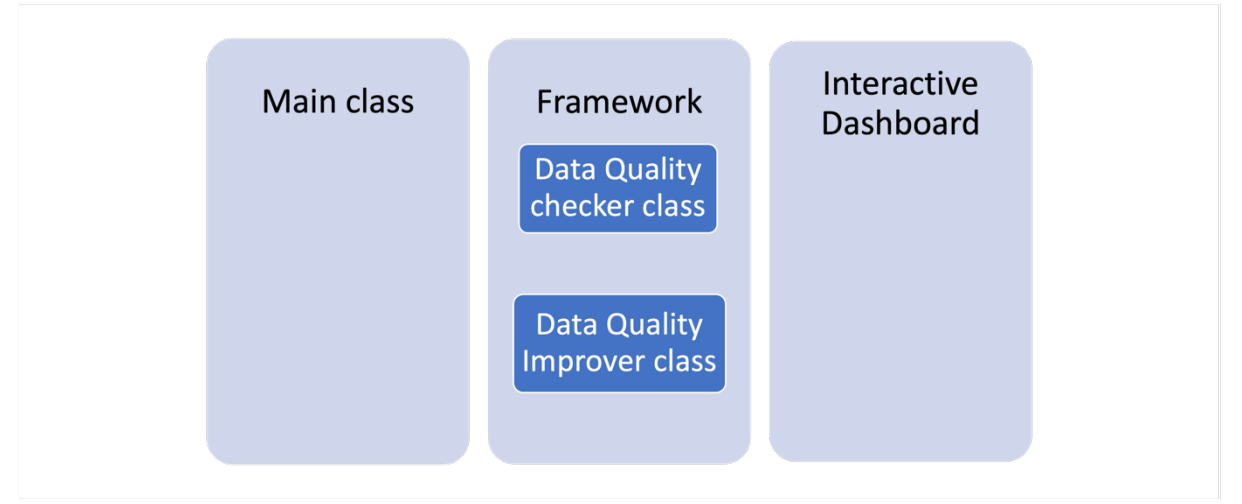

*Figure 1 : Framework Overview*

• **Checker**: The Checker component comprises a wide range of functions to inspect data for inconsistencies, missing values, outliers, and other quality-related issues. With its ability to analyze large datasets swiftly, the Checker ensures that your data meets the highest standards.

Here's a brief overview of its key features:

1. Completeness Assessment: It helps identify missing values within the dataset, providing insights into the extent of missing data. To do this, the framework calculates the number of missing values for each day, allowing users to see how complete or incomplete the data is on a daily basis. Moreover, it goes beyond just counting missing values; it also identifies periods where data coverage is notably poor. These 'poor coverage' periods are flagged , providing a clear indication of when the data may be less reliable.

2. Skewness Calculation: This class calculates skewness for numeric columns, aiding in understanding data distribution.

3. Bias Detection: It quantifies bias within a target column, ensuring data fairness and accuracy.

4. Stationarity Check: It assesses the stationarity of numeric columns, crucial for selecting appropriate time series analysis methods.

5. Time Shift Analysis: The class calculates time data reigns supreme for columns of interest, revealing temporal relationships between variables.

• **Improver:** Where the Checker identifies areas for improvement, the Improver component steps in to elevate your data quality. Unlike conventional solutions that offer only basic fixes, the Improver class provides a set of advanced options. For instance, when addressing missing values, you're not limited to simple imputation methods; you have the flexibility to choose from a range of techniques, including machine learning-based imputation models. This empowers to tailor data quality improvements according to specific needs.

1. Count Missing Values: It allows users to determine the number of missing values in the dataset. It's essential for understanding data completeness.

2. Impute Missing Values: This function offers various methods for imputing missing values in the dataset. It includes techniques like forward/backward filling

(impute forward back fill), linear interpolation (impute linear interpolation), and seasonal decomposition (impute seasonal decomposition). These methods help in replacing missing data with meaningful estimates.

3. Plot Air Quality Data: The plot air quality data method assists in visualizing air quality data. Users can specify the timestamp and column name to plot. Additionally, it allows overlaying imputed and resampled data for comparison, aiding in data analysis and visualization.

4. Align Frequencies: The align frequencies method is useful for aligning the frequencies of timestamped data. Users can specify the timestamp column, value column, and target frequency to resample the data. This feature is handy for ensuring data consistency.

5. Handle Duplicates: The handle\_duplicates method helps identify and remove duplicate rows in the dataset, ensuring data integrity.

6. Smooth Outliers: The smooth outliers method identifies outliers in numeric columns and smoothes the data by applying a moving average. This feature aids in handling noisy data. 7. Improve Stationarity: The improve stationarity method supports making data stationary by differencing non-stationary time series data. This is crucial for time series analysis and modeling.

8. Improve Time Shifts: The improve time shifts method analyzes time shifts in a target column, helping users discover temporal relationships between variables. It automatically corrects time shifts by interpolating data.

These quality scores and insights are presented on a user-friendly dashboard, empowering data professionals to make informed decisions and ensuring data-driven excellence across industries.

*Fig 3*: The Air Quality Data Quality Dashboard provides two key metrics when selecting specific columns of interest - the overall normalized consistency score and the overall normalized relevancy score.

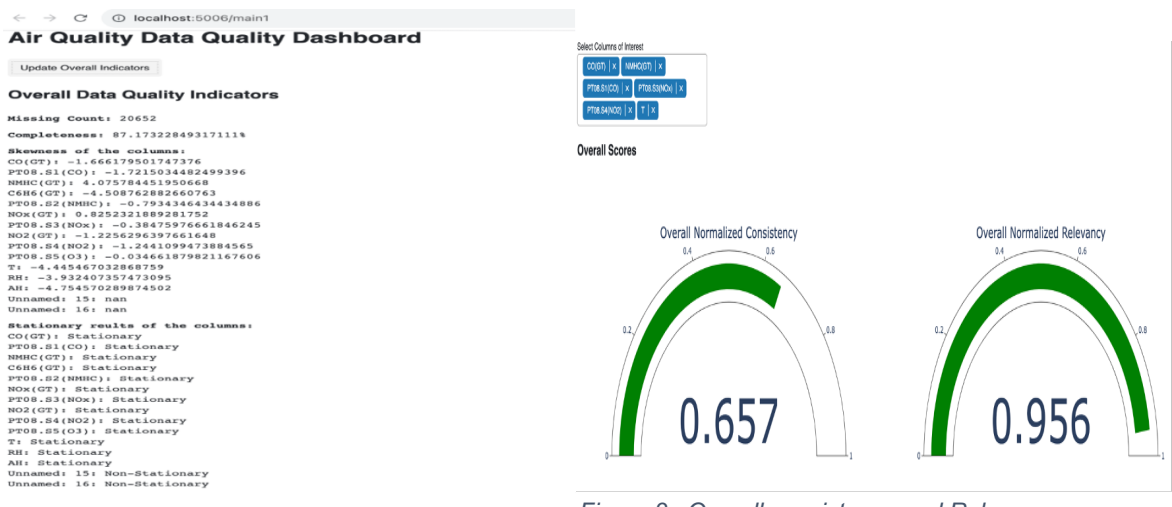

*Figure 3 : Overall consistency and Relevancy score*

*Figure 2 : Dashboard Overview*

*Fig 2*: By clicking the "Update Overall Consistency" button on the Air Quality Data Quality Dashboard, users can access a comprehensive overview of important data quality indicators. This includes information on missing data points, which currently stands at 20,652, indicating a data completeness level of 87.17%. The skewness of individual columns like CO(GT), PT08.S1(CO), and NMHC(GT) is also provided, giving insights into the distribution of the data. Moreover, users can determine the stationarity status of these columns, with most being found to be stationary. This ensures that the data is reliable for further analytical processes. With this complete snapshot, users can confidently evaluate the quality of their time series data and make informed decisions accordingly.

The created framework when put to test on the UCI Air quality dataset yielded the following results. The data had a 87.17% complteness rate before improvement and 99.93% completeness rate after. The missing count of the data identified as 20652 was later filled with imputation methods in the Improver class.Using check missing data(), temporal analysis revealed days with low coverage, such as "2004-03-11 were identified." Statistical analysis such as skewness showed that columns CO(GT), PT08.S1(CO), C6H6(GT), PT08.S2(NMHC), PT08.S3(NOx), NO2(GT), PT08.S4(NO2), PT08.S5(O3), T, RH, and AH all exhibit negative skewness which indicates a bias towards higher values while columns NMHC(GT) and NOx(GT) display positive skewness indicating bias towards lower values.While chemical sensor values(columsn like CO(GT),PT08.S1(CO),NMHC(GT) were nonstationary,meteorological characteristics (columns like (Temperature),RH (Relative Humidity),AH (Absolute Humidity)were indicated stationary.

The count of 20652 identified as missing values were imputed using a selection of three imputation methods.These result's are depicted in the figures.This filled in the gaps and enhanced consistency.

Fig 4 is the input for Impute method, where we can see the missing values are filled using forward\_backward\_fill in Fig 5. The method uses the last known value forward (ffill) and, if necessary, the next known value backward (bfill) to fill in gaps.

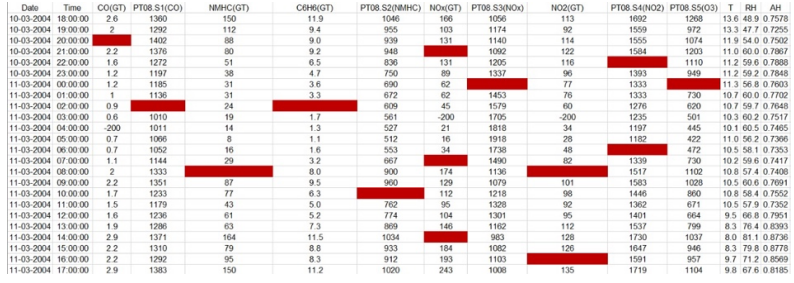

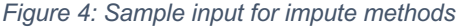

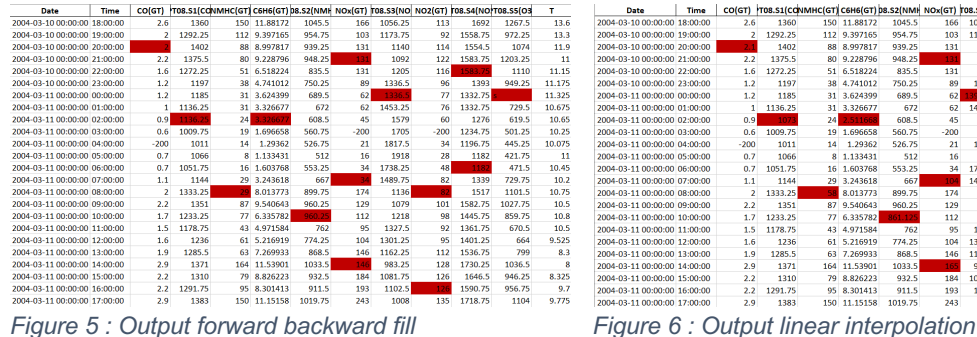

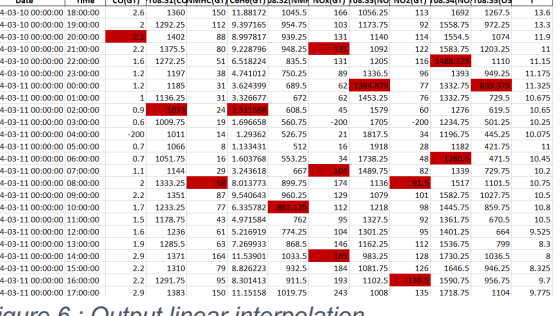

The impute linear interpolationfunction will use linear interpolation as an imputation method for missing columns. Initially, it copies the records from the selected column and then applies linear interpolation, which estimates missing values through creating a linear relationship between the points. Then fills in the missing values by plotting the missing data over the line.Fig 6 shows the results of linear interpolation. The

impute seasonal decomposition function first preprocess the the dataset, converting 'Date' and 'Time' strings to datetime objects and merging them into one 'Datetime' column. Then it performs seasonal decomposition on the selected column. Seasonal decomposition is a technique for isolating seasonal patterns from the data. The missing values are then imputed with the seasonal component, aligning with the seasonality. Figure 7 shows the results of seasonal decomposition.

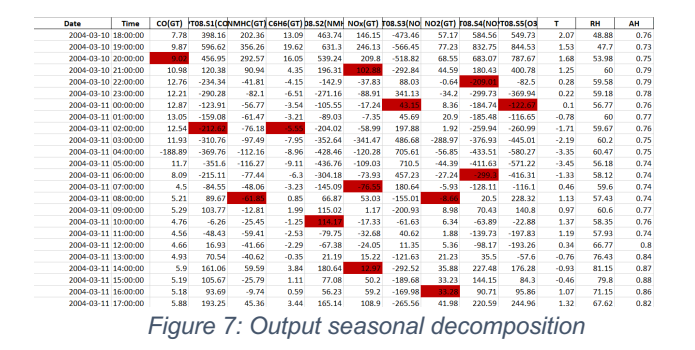

An **hourly frequency alignment** of CO(GT) allowed for a consistent temporal analysis.The **align frequencies** method as shown in Fig 8, aligns values with specified target frequencies and making it easier to perform comparisons over a period of time interval. Noise in the measurements was reduced using outlier smoothing.**Smooth Outler method** selected the target columns and applied a moving average with a specified window size, designed to mitigate sudden fluctuations in the data.

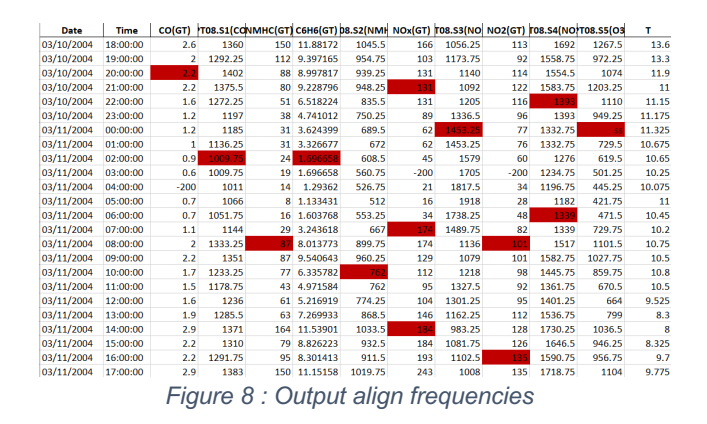

Additionaly, it also identified outliers by calculating z-scores, considering any data points exceeding a predetermined threshold as outliers. To facilitate further analysis, the method **introduced two new columns:** 'is outlier,' which flags data points as outliers (True), and 'smoothened\_rows,' which records the names of columns with outliers for each row. There **duplicates** discovered were dropped. By **differencing techniques**, columns like CO(GT),PT08.S1(CO)stationarity was also enhanced. The framework's ability to detect and rectify data issues makes it a valuable asset for any organization relying on time series data for decision-making.

# **Future Work**

The framework has a wide range of potential applications in the future. Extending the compatibility of data sources is one important option. While the framework currently supports data upload from zip files, it could be expanded to easily interface with various database systems, enhancing its use. More time series-specific validation techniques, such as change point identification, might be added to the existing toolkit of techniques. Robustness would be increased using various time indexes like DateTimeIndex with a range of frequencies. Based on evaluation, automated recommendations might be included. The framework's usefulness would be further demonstrated by testing it on additional varied datasets. These provide intriguing directions for further research.

# **Our experience with Databrick**

Databricks played a crucial role in effectively conducting our research project. Our team collaborated through notebooks for interactive code development and data analysis, allowing us to efficiently track work progress, test multiple approaches, and share expertise in data quality improvement. Databricks Repos kept our code synced to the Git repository and facilitated change tracking and code versioning. With Databricks, we could effectively analyze large datasets without resource constraints.

### **Acknowledgement**

The blog post was authored by Kavya Sasikumar with contributions from Aravind RK and Deepthy Paulose.

We would like to express our sincere gratitude to Prof. Dr. Frank Hopfgartner for his invaluable guidance, support, and mentorship throughout the course of this project. His expertise and insights were instrumental in shaping this report.

We would also like to extend our heartfelt thanks to Evgeny Chernyi from Databricks for his collaboration and assistance in providing valuable data and insights. His contributions significantly enriched the quality of this research.

Lastly, we would like to acknowledge the Universität Koblenz for providing the resources and the environment necessary for conducting this research.

### **Resources**

Github link for the source code

UCI Air quality dataset